# **Dringender Sicherheitshinweis**

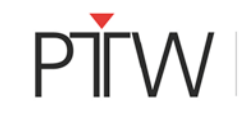

**PTW BeamAdjust 2.2 / VeriSoft 8.0 Software**

Datum: 14. August 2020

**Achtung:** Wenn eine Messung mit einem PTW-Detektorarray mit der Software BeamAdjust 2.2 oder VeriSoft 8.0 durchgeführt wird, kann unter bestimmten Bedingungen ein Messfehler auftreten. Dieser Fehler kann zu einer zu niedrigen oder zu hohen gemessenen absoluten Dosis führen, was sich auf die Ergebnisse der Patientenplanverifikation auswirkt. Der Fehler kann auftreten, wenn eine Nullung des Detektors durchgeführt und die Luftdichtekorrektur angewendet wird.

Der Fehler kann nicht auftreten, wenn der Detektor kreuzkalibriert ist (keine Luftdichtekorrektur).

#### **Betroffene Software:**

Software BeamAdjust Version 2.2, Software VeriSoft Version 8.0

### **Problembeschreibung:**

Bei Verwendung der Luftdichtekorrektur in BeamAdjust 2.2 im Menü "Tools → Measurement Options…" oder in VeriSoft 8.0 im Dialog "Measurement Parameters" können alle Temperaturund Luftdruckwerte, die in einer Luftdichtekorrektur von  $k_{TP} \neq 1.000$  resultieren, zu fehlerhaften Nullmesswerten führen. Anschließende Dosisleistungsmessungen können einen konstanten Offset zeigen. Bei Dosismessungen wird dieser Fehler dann kontinuierlich addiert.

Die Größe des Fehlers variiert und hängt von den verwendeten Temperatur- und Luftdruckwerten, der Intervallzeit, der Messdauer, der Gesamtdosis während der Messung und dem verwendeten Messbereich ab. Abweichungen im zweistelligen Prozentbereich können nicht ausgeschlossen werden.

Fehlerhafte Dosismessungen, die mit OCTAVIUS Detektorarrays durchgeführt wurden, können die in VeriSoft 8.0 erzielten Ergebnisse der Patientenplanverifikation beeinflussen. Die Vergleichsergebnisse können sowohl fälschlicherweise besser als auch fälschlicherweise schlechter sein, als sie es ohne den Einfluss des Messfehlers wären. Die in VeriSoft 8.0 und BeamAdjust 2.2 angezeigten, gemessenen absoluten Dosiswerte können dann ebenfalls unzuverlässig sein.

## **Empfohlene Maßnahmen für den Benutzer:**

PTW wird kostenlose Software-Updates zur Verfügung stellen. Benutzer, welche BeamAdjust 2.2/VeriSoft 8.0 gemäß der oben beschriebenen Anwendung verwenden, müssen die Software vor weiterer Verwendung auf BeamAdjust 2.2.1/VeriSoft 8.0.1 aktualisieren.<br>Für alle anderen Benutzer empfiehlt PTW ebenfalls die Verwendung

Für alle anderen Benutzer empfiehlt PTW ebenfalls die Verwendung von BeamAdjust 2.2.1/VeriSoft 8.0.1.

Bis die Software-Updates verfügbar sind, empfiehlt PTW, die Anwendung der Luftdichtekorrektur zu vermeiden. Wenn die Luftdichtekorrektur weiterhin angewendet werden soll, kann anstatt der Eingabe von Temperatur und Luftdruck ein manuell berechneter Luftdichtekorrekturwert als k<sub>User</sub> eingegeben werden. Der k<sub>TP</sub> Wert muss dabei unberührt bleiben  $(k_{TP} = 1.000!)$ .

Bitte beachten Sie auch, dass Messungen, die mit PTW-Detektorarrays und der PTW-Software MultiCheck im Rahmen der Maschinen-QS durchgeführt werden, nicht von dem Fehler betroffen sind.

## **Vom Hersteller getroffene Maßnahmen:**

PTW hat den Fehler in der Software behoben und stellt allen betroffenen Benutzern Software-Updates zur Verfügung.

#### **Mitteilung dieses Sicherheitshinweises:**

Diese Mitteilung muss an alle Personen weitergeleitet werden, die in Ihrer Organisation oder in einer Organisation, an die die Software weitergereicht/vertrieben wurde, Kenntnis haben müssen.